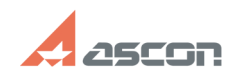

## **Установка КОМПАС-3D из файла[..] Самария 11:26:51** 07/16/2024 11:26:51

## **FAQ Article Print**

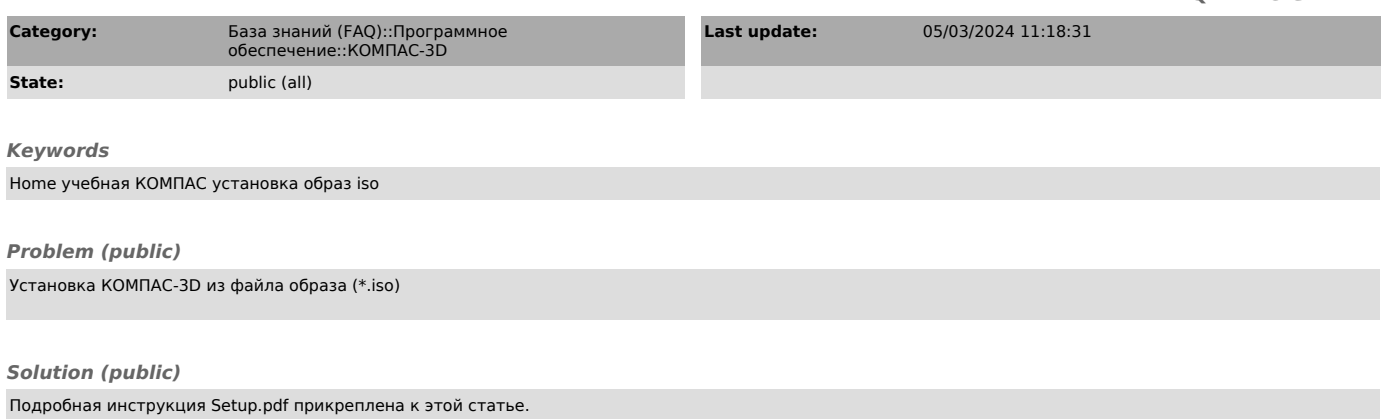